## Schedule **MS** | Wisconsin Manufacturer's Sales Tax Credit

Attach to Wisconsin Form 1, 1NPR, 2, 4, 4I, 4T, 5, or 5S **2006** 

Wisconsin Department of Revenue

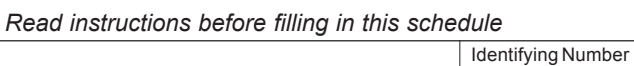

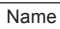

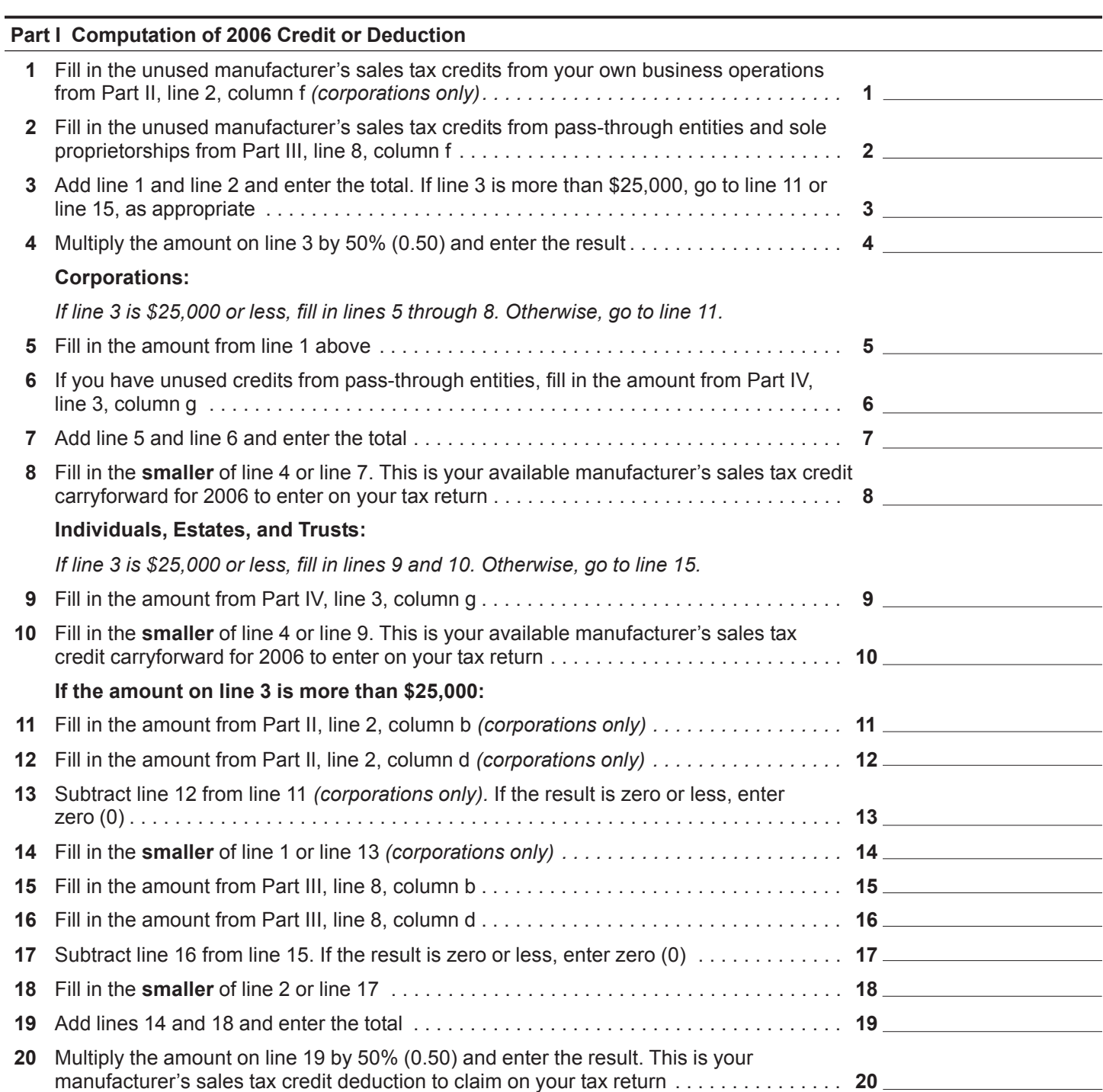

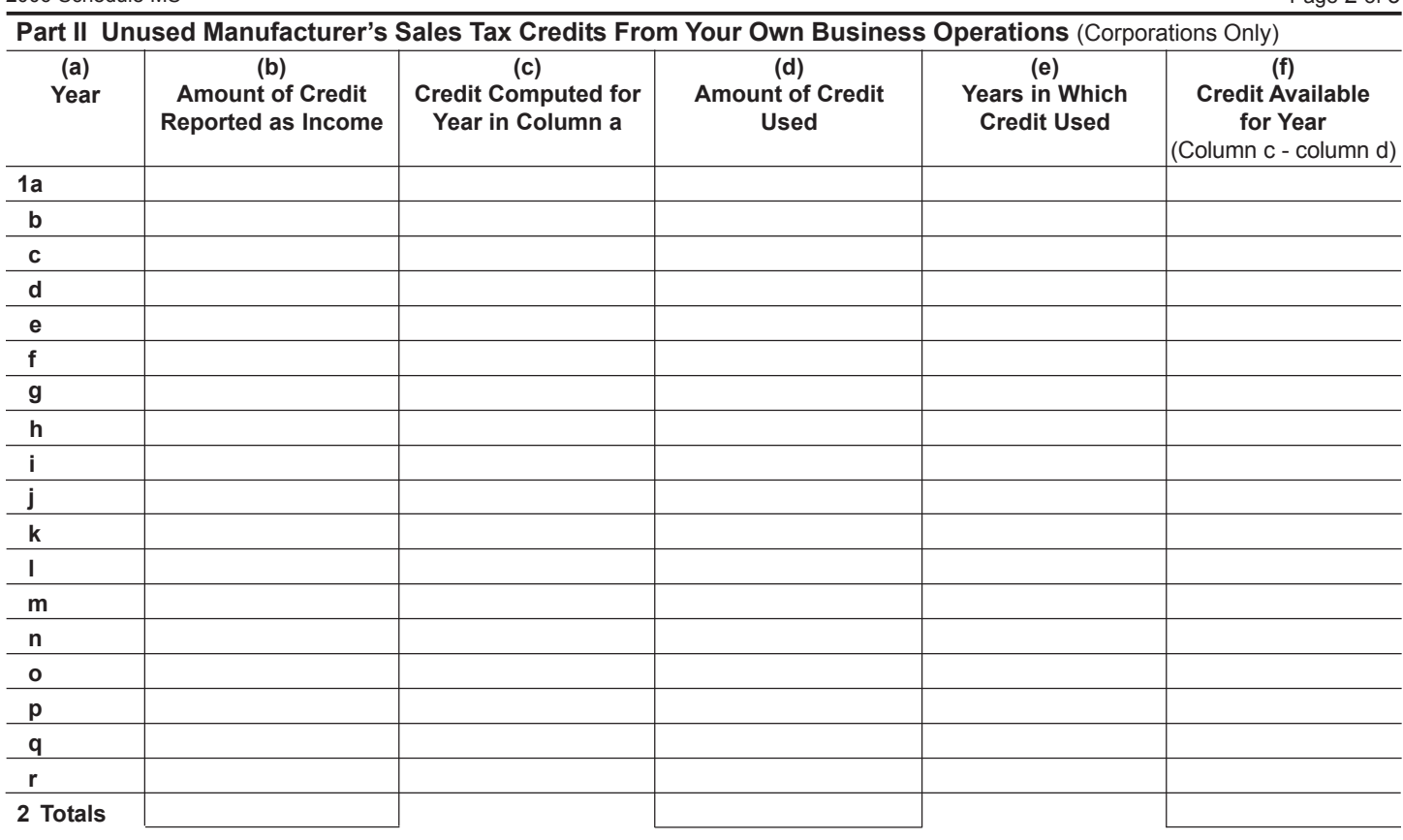

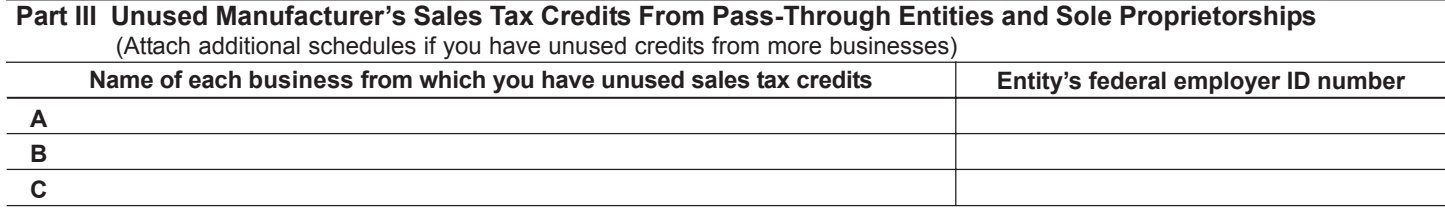

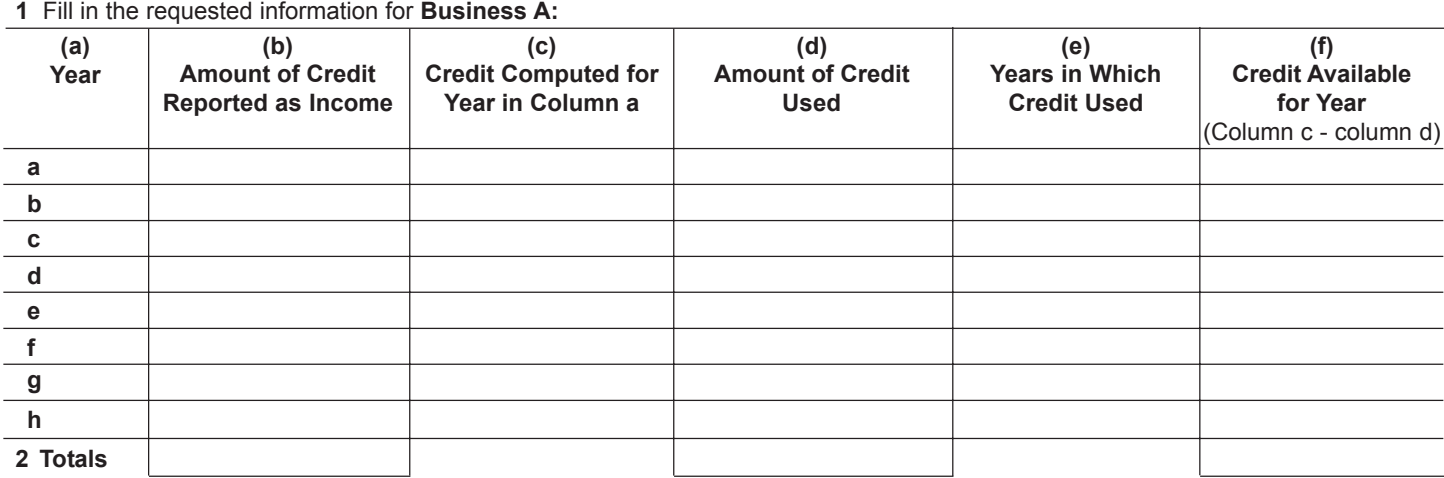

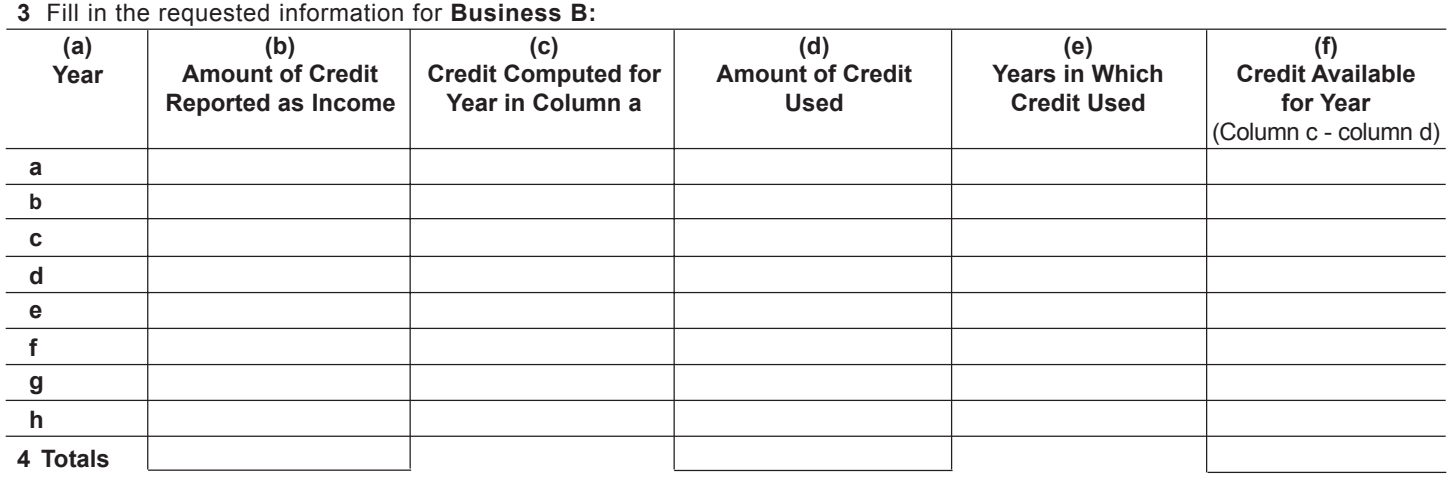

## **5** Fill in the requested information for **Business C:**

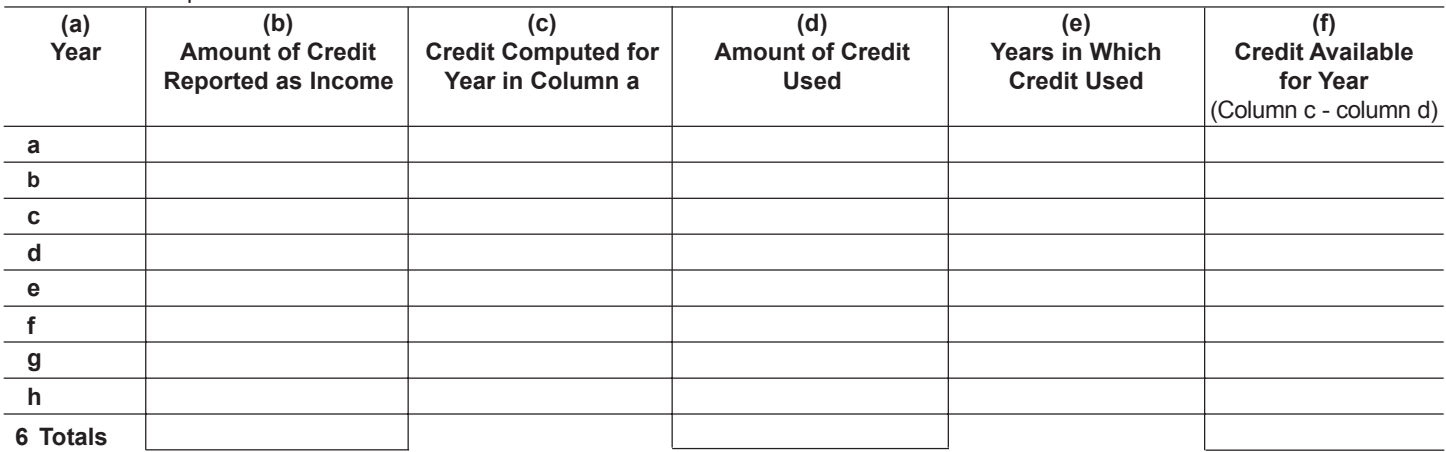

## **7 Total of Amounts From Pass-Through Entities and Sole Proprietorships**

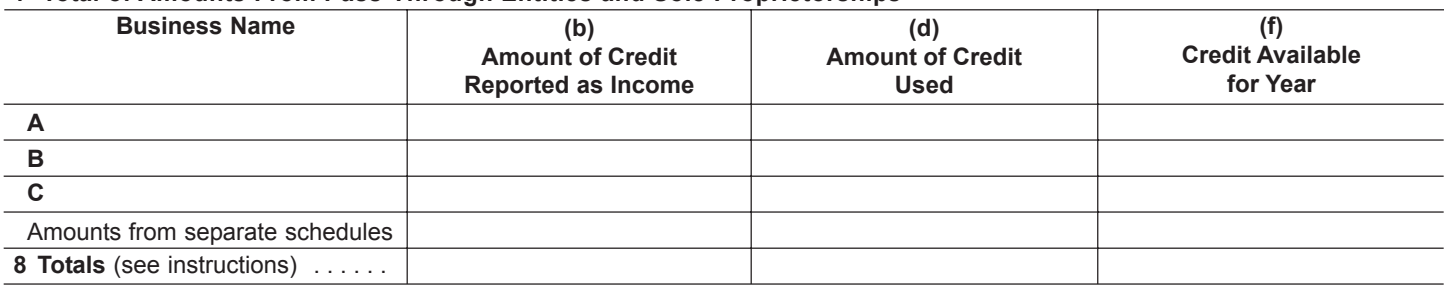

## **Part IV Unused Manufacturer's Sales Tax Credits From Pass-Through Entities and Sole Proprietorships Available for 2006**

**1** If the amount you entered in Part I, line 3, is \$25,000 or less, fill in the requested information for each business from which you have unused credits:

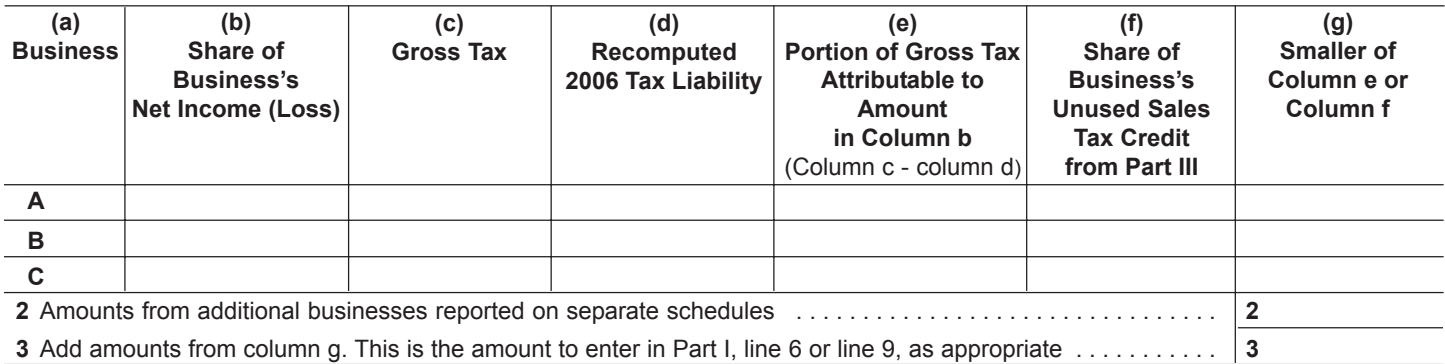